# **XXXXXX**

## **Roadmap for Using ACT Coach in ACT for Depression (ACT-D) Treatment**

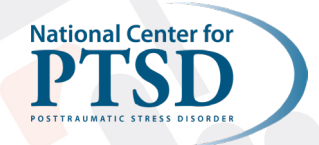

\*\*\*\*\*\*

### **Overview of App Tools**

- **1. Learn:** This section contains psychoeducational material about ACT and key term definitions.
	- a. Consider assigning the first three items (e.g., "What is ACT?") upon initial introduction to ACT.
	- b. Consider assigning remaining terms as introduced during treatment.
- **2. Practice Mindfulness:** Six mindfulness practices are available as audio-led or self-led with text instructions. Users can 'star' the ones they like, and they will appear on the "Favorites" tab.
	- a. Consider using the app to guide practice during sessions as this may facilitate use outside of session.
- **3. Live Your Values:** Users build a list of values with specific values-based actions. There is an option to integrate actions with the device's calendar to set up reminders.
	- a. Consider entering and scheduling actions during assignment planning at the end of each session.
	- b. This can supplement the Committed Action Assignment worksheet.

#### **4. Track Your ACT Moments**

#### *(\*\*Page numbers refer to the [ACT-D VA Manual](https://vaww.portal.va.gov/sites/act_community/ACT Rollout/Shared Documents/Therapist Manual, Clinician Fact Sheet, Patient Brochure/ACT-D Therapist Manual final.pdf))*

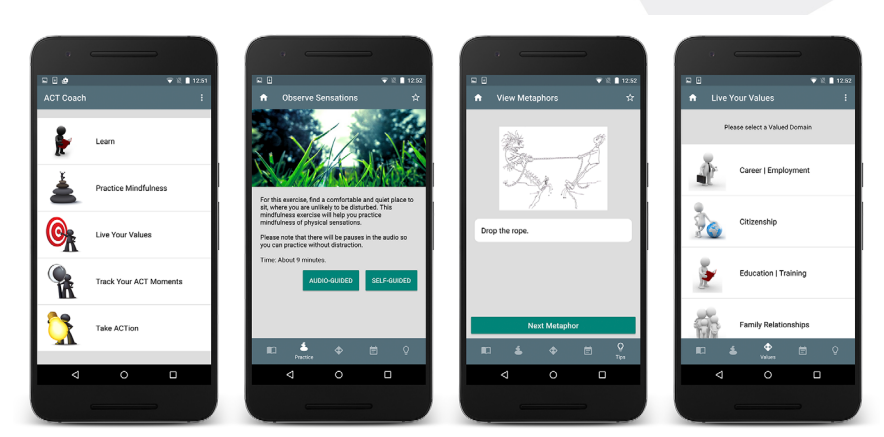

- a. Mindfulness Log This can be used as a replacement for the Mindfulness Tracking Form (p. 106\*\*).
- b. Coping Strategies Log Here the user writes about a situation, how s/he responded, and how s/he could respond differently in the future. Use in place of "Control as the Problem" worksheet (p. 110\*\*).
- c. Willingness Log Here the user writes about a situation, reasons to NOT avoid, how s/he behaved, and the result of the behavior. Use this in place of or in addition to the Willingness Worksheet (p. 111-112\*\*).
- **5. Take ACTion:** Users can 'star' the items they like, and they will appear on the "Favorites" tab.
	- a. View Tips Includes reminders of key ACT lessons.
	- b. View Metaphors Flip through metaphors introduced during therapy.
	- c. Overcome Barriers to Action Includes ACT tool reminders organized by common barriers (e.g., "Forgot or ran out of time," "Interpersonal consequences," "Use of alcohol or drugs").

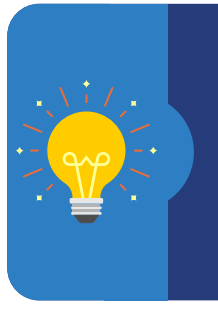

#### **Mobile App Tips**

- While it is best to not use electronic devices close to bedtime, consider helping the Veteran download a blue-light filter app or change the screen settings on their phone to reduce blue light at night. Newer phones have a "night shift mode" available in settings (it typically looks like a sun/moon icon).
- Text size can be changed under Display settings for users who desire larger font.

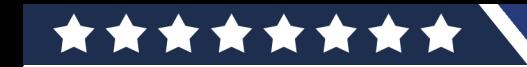

### **ACT Coach Tools Organized by ACT-D Session**

- **• See the corresponding number/letter on Page 1 for explanation of how a given tool can be used.**
- **• If ACT Coach is used throughout therapy, the Veteran will leave with a list of quickly accessible Favorites to support continued practice of ACT.**
- **• Consider Mindfulness Coach for additional self-guided mindfulness training (marked with an asterisk \* in the chart).**

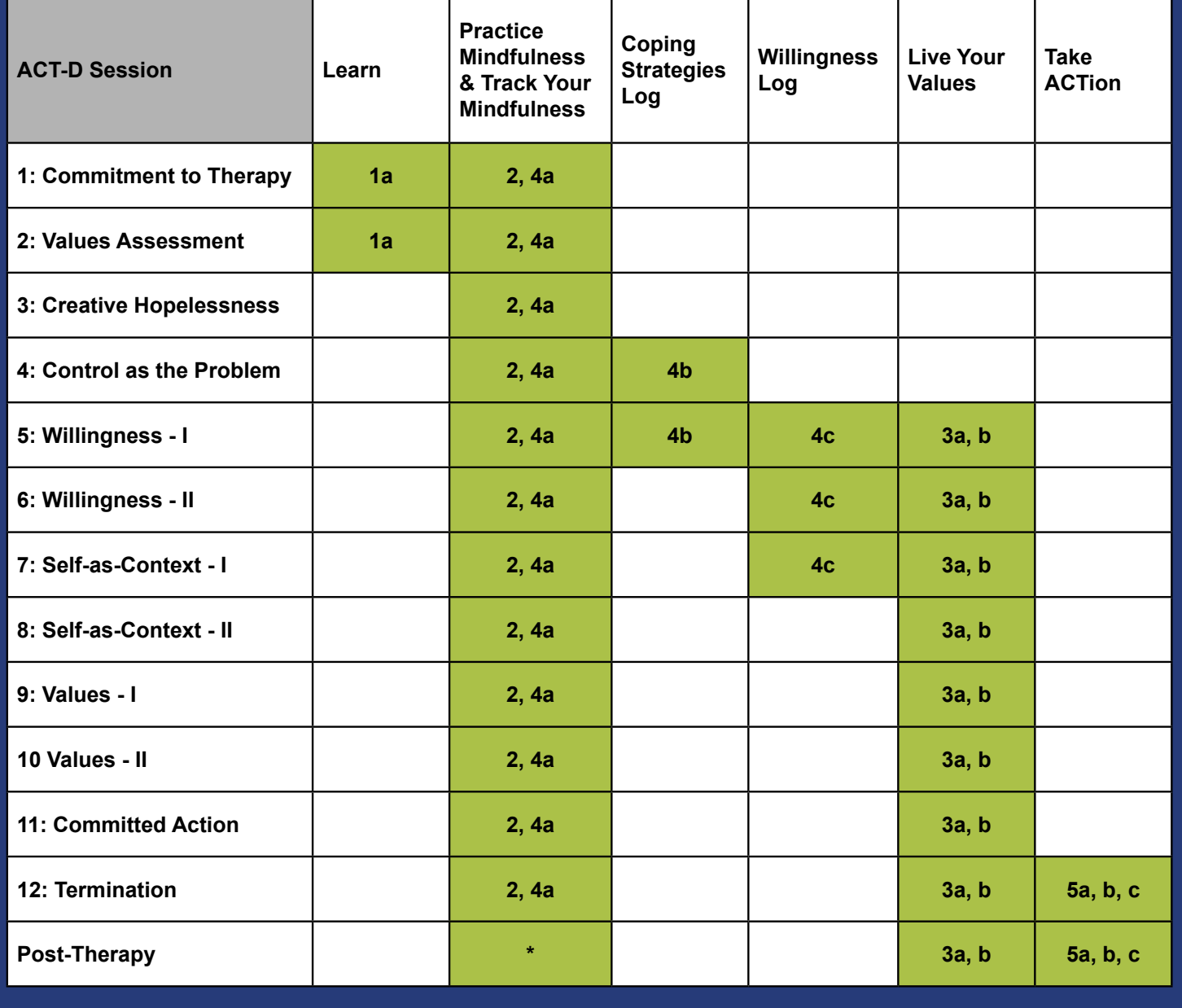

#### **Reference**

Walser, R. D., Sears, K., Chartier, M., & Karlin, B. E. (2012). Acceptance and Commitment Therapy for Depression in Veterans: Therapist manual. Washington, DC: U.S. Department of Veterans Affairs.

\*\*\*\*\*\*